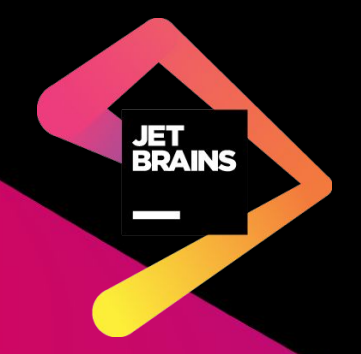

# **Поддержка Kotlin как языка конфигурации в платформе IntelliJ<br>—<br><sub>Весенняя практика 2018**</sub>

Максим Мануйлов

## **Форматы конфигурационных файлов**

• Yaml

- Json
- Xml
- Properties
- Ini
- $\bullet$  ...

### **Проблемы существующих форматов**

- Дублирование конфигурации
- Сложность чтения

**—**

• Сложность редактирования

### **Kotlin Domain-Specific Language (DSL)**

### **Kotlin Domain-Specific Language (DSL)**

```
— fun result(args: Array<String>) =
    html {
       head {
           title {+"XML encoding with Kotlin"}
}
        body {
           h1 {+"XML encoding with Kotlin"}
            p {+"this format can be used as an alternative markup to XML"}
           // an element with attributes and text content
           a(href = "http://kotlinlang.org") {+"Kotlin"}
           // mixed content
           p {
               +"This is some"
               b {+"mixed"}
               +"text. For more see the"
               a(href = "http://kotlinlang.org") {+"Kotlin"}
               +"project"
}
           p {+"some text"}
           // content generated by
           p {
               for (arg in args)
                   +arg
}
}
}
```
#### **Задача**

- Плагин к платформе IntelliJ
- Универсальная поддержка конфигурационных файлов на Kotlin DSL
	- Произвольный Kotlin DSL
	- В произвольном проекте
	- Без изменения проектной модели

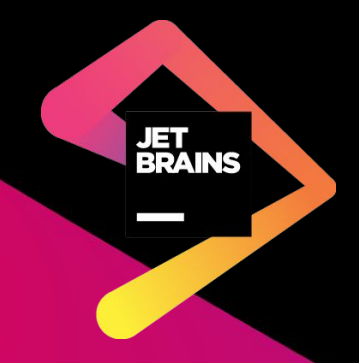

## **Предсказание вероятности**  П**адения теста**<br> **—**<br>Весенняя практика 2018

Максим Мануйлов

**—**

#### **История запусков теста**

- Изменение в коде №1 ⇒ Успешно
- Изменение в коде №2 ⇒ Успешно
- Изменение в коде №3 ⇒ Ошибка
- Изменение в коде №4 ⇒ Ошибка
- Изменение в коде №5 ⇒ Успешно

**—**

#### **История запусков теста**

- Изменение в коде №1 ⇒ Успешно
- Изменение в коде №2 ⇒ Успешно
- Изменение в коде №3 ⇒ Ошибка
- Изменение в коде №4 ⇒ Ошибка
- Изменение в коде №5 ⇒ Успешно
- Изменение в коде №6 ⇒ ???

#### **Задача**

- Предсказание вероятности падения теста по его истории
	- Учитываются автор изменения и измененные файлы
	- Учитывается структура каталогов
	- Не учитывается содержимое файлов
- Анализ данных и методы машинного обучения
- Язык Go

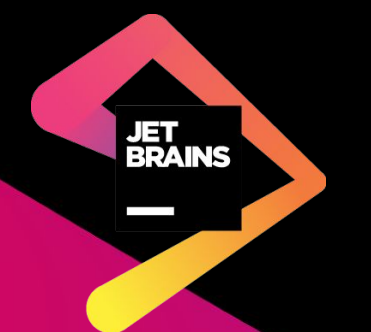

# **Поиск оптимального набора тестов для проверки изменений кода**<br>—<br><sub>Весенняя практика 2018</sub>

Максим Мануйлов

@JetBrains. All rights reserved

• Список тестов

- Предполагаемая вероятность падения
- Предполагаемое время исполнения

• Список тестов

- Предполагаемая вероятность падения
- Предполагаемое время исполнения
- В коде есть ошибка, если упал хотя бы один тест

• Список тестов

- Предполагаемая вероятность падения
- Предполагаемое время исполнения
- В коде есть ошибка, если упал хотя бы один тест
- Суммарное время исполнения тестов ограничено

• Список тестов

- Предполагаемая вероятность падения
- Предполагаемое время исполнения
- В коде есть ошибка, если упал хотя бы один тест
- Суммарное время исполнения тестов ограничено
- Тесты могут зависеть друг от друга

#### **Задача**

- Найти оптимальный набор тестов
	- Суммарное время исполнения тестов не превышает ограничения
	- Выполняются условия зависимостей
	- Вероятность обнаружения ошибки в коде максимальна
- Язык Go

#### **Спасибо за внимание**

jetbrains.com